### МИНИСТЕРСТВО НАУКИ И ВЫСШЕГО ОБРАЗОВАНИЯ РОССИЙСКОЙ ФЕДЕРАЦИИ

ФЕДЕРАЛЬНОЕ ГОСУДАРСТВЕННОЕ АВТОНОМНОЕ ОБРАЗОВАТЕЛЬНОЕ УЧРЕЖДЕНИЕ ВЫСШЕГО ПРОФЕССИОНАЛЬНОГО ОБРАЗОВАНИЯ «Национальный исследовательский ядерный университет «МИФИ»

### **Снежинский физико-технический институт –**

филиал федерального государственного автономного образовательного учреждения высшего профессионального образования «Национальный исследовательский ядерный университет «МИФИ»

# **(СФТИ НИЯУ МИФИ)**

«УТВЕРЖДАЮ» Зам. руководителя по учебной и научно-методической работе

\_\_\_\_\_\_\_\_\_\_\_\_\_\_П.О. Румянцев

 $\ll$   $\gg$  20 г.

# **РАБОЧАЯ ПРОГРАММА УЧЕБНОЙ ДИСЦИПЛИНЫ**

Инженерная графика (компьютерная графика) наименование дисциплины

Направление подготовки (специальность) 15.05.01 Проектирование технологических машин и комплексов

\_\_\_\_\_\_\_\_\_\_\_\_\_\_\_\_\_\_\_\_\_\_\_\_\_\_\_\_\_\_\_\_\_\_\_\_\_\_\_\_\_\_\_\_\_\_\_\_\_\_\_\_\_\_\_\_\_\_\_\_\_\_\_\_\_\_\_\_\_\_

Специализация: «Цифровизация проектирования систем и комплексов»

Наименование образовательной программы\_\_\_\_\_

Квалификация (степень) выпускника: специалист

Форма обучения и почная

(очная, очно-заочная (вечерняя), заочная)

г. Снежинск, 2019г.

### **1. ЦЕЛИ ОСВОЕНИЯ УЧЕБНОЙ ДИСЦИПЛИНЫ**

Целью дисциплины является изучение основ компьютерной графики и подготовка к работе с современными графическими системами.

Задачами дисциплины является изучение основных понятий компьютерной графики, принципов построения современных графических систем и устройств ввода и вывода информации, основных этапов обработки графической информации, способов создания и хранения графической информации

### **2. МЕСТО УЧЕБНОЙ ДИСЦИПЛИНЫ В СТРУКТУРЕ ООП ВПО**

Данная учебная дисциплина входит базовый модуль по направлению подготовки 15.05.01 Проектирование технологических машин и комплексов

Знания основ компьютерного проектирования и практических приемов работы в современных графических системах необходимы для создания машин, приборов и комплексов, отвечающих современным требованиям точности, эффективности, надежности, экономичности.

Для изучения дисциплины необходимы компетенции, сформированные у обучающихся в результате освоения дисциплин «Информатика», «Инженерная графика». Знание дисциплины необходимо при выполнении курсового и дипломного проектирования, в ходе учебно-исследовательских работ.

### **3. КОМПЕТЕНЦИИ СТУДЕНТА, ФОРМИРУЕМЫЕ В РЕЗУЛЬТАТЕ ОСВОЕНИЯ УЧЕБНОЙ ДИСЦИПЛИНЫ**

Процесс изучения дисциплины направлен на формирование следующей компетенции:

ОПК-6Способен использовать в инженерной деятельности методы, способы и средства получения, хранения, переработки информации с использованием современных информационных технологий.

ОПК-9Способен принимать участие в работах по расчету и проектированию машин, электроприводов, гидроприводов, средств гидропневмоавтоматики, систем, различных комплексов, процессов, оборудования и производственных объектов, деталей и узлов машиностроительных конструкций в соответствии с техническими заданиями и использованием стандартных средств автоматизации проектирования;

ОПК-10 Способен подготавливать технические задания на разработку проектных решений, разрабатывать эскизные, технические и рабочие проекты машин, электроприводов, гидроприводов, средств гидропневмоавтоматики, систем, различных комплексов, процессов, оборудования и производственных объектов с использованием средств автоматизации проектирования и передового опыта разработки конкурентоспособных изделий, участвовать в рассмотрении различной технической документации, подготавливать необходимые обзоры, отзывы, заключения;

ПК - 13 способностью разрабатывать рабочую проектную и техническую документацию, оформлять законченные проектно-конструкторские работы с проверкой соответствия разрабатываемых проектов и технической документации стандартам, техническим условиям и другим нормативным документам

В результате изучения дисциплины студент должен:

#### *Знать:*

- области применения компьютерной графики, историю еѐ развития

- понятия растровой и векторной графики

- -программные средства инженерной компьютерной графики
- принципы работы основных устройств ввода-вывода графической информации

#### Уметь:

-применять интерактивные графические системы для выполнения и редактирования изображений и чертежей

# Владеть:

-современными программными средствами геометрического моделирования и подготовки конструкторской документации

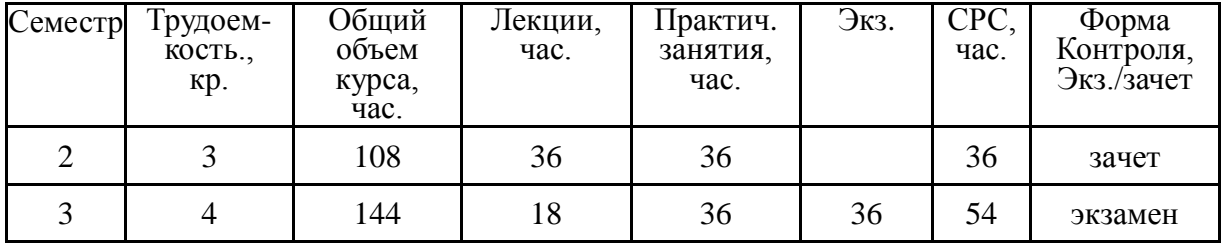

# 4. СТРУКТУРА И СОДЕРЖАНИЕ УЧЕБНОЙ ДИСЦИПЛИНЫ

# Общая трудоемкость дисциплины составляет \_\_\_7\_ кредитов, \_252 часов.

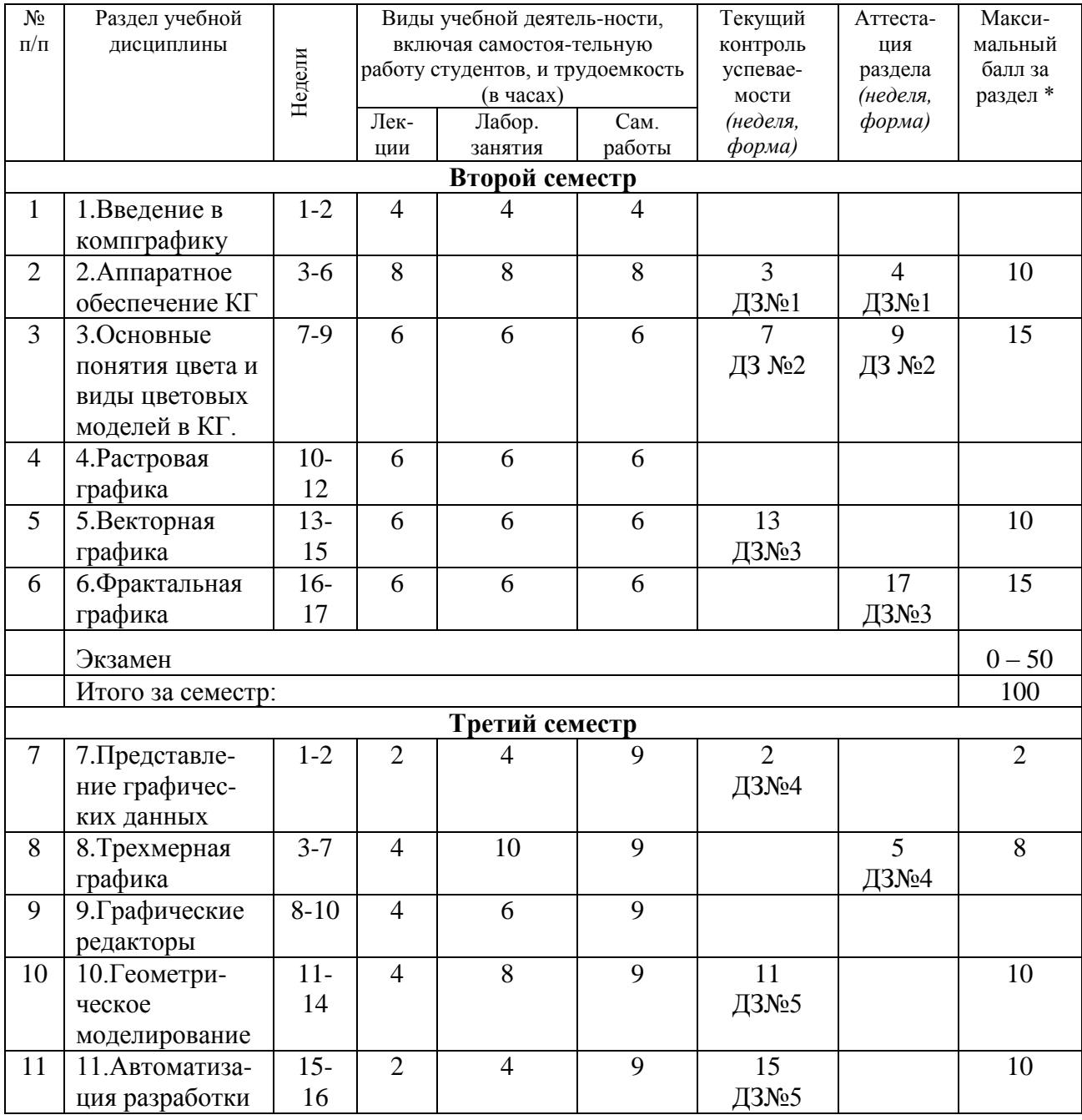

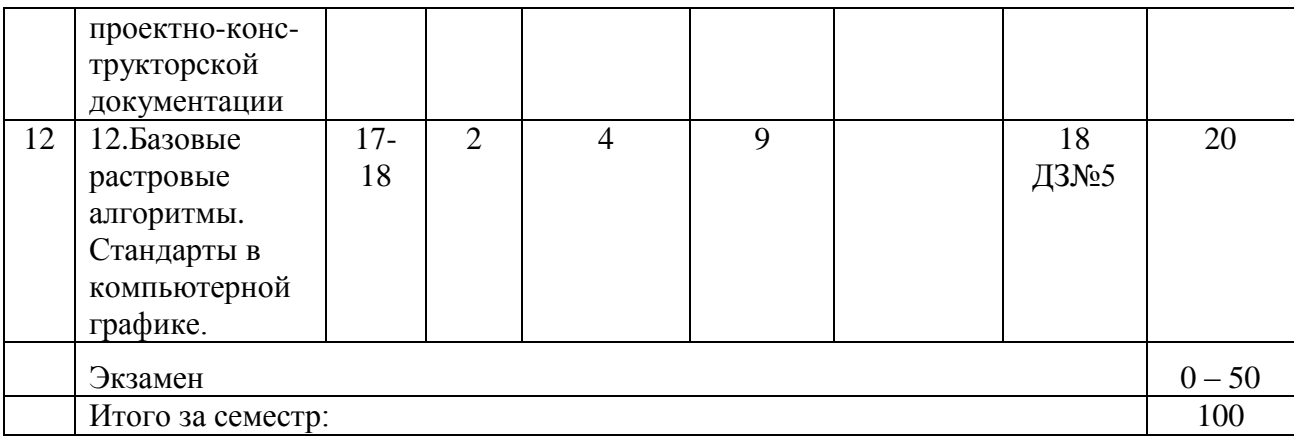

\*100 баллов за семестр, включая зачет или экзамен.

Содержание разделов дисциплины (по лекциям)

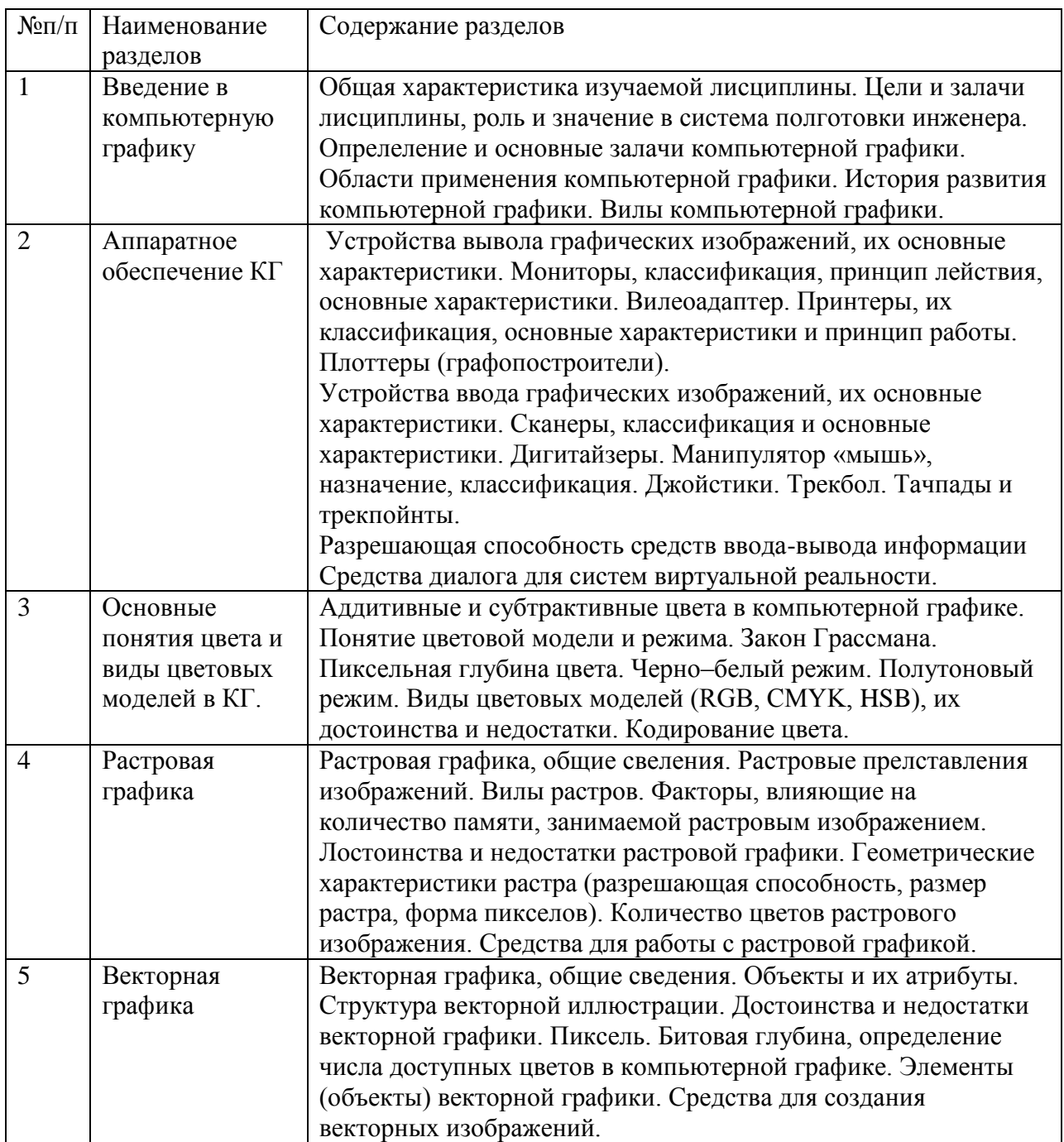

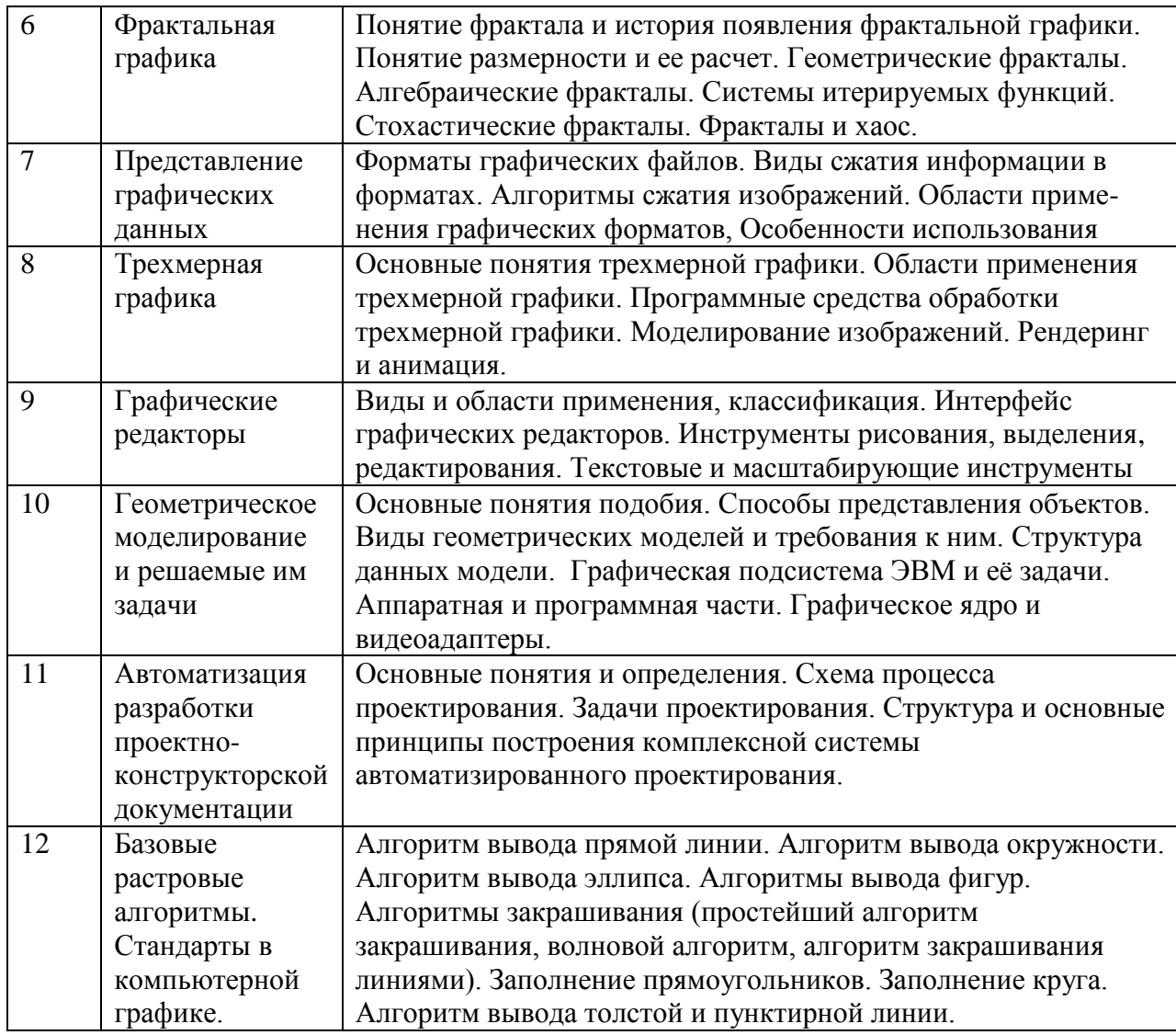

Содержание разделов дисциплины (по лабораторным занятиям)

№

 Выполнение сборочного чертежа на лабораторных занятиях связано с построением трехмерных изображений отдельных деталей и их проекционных чертежей, спецификации, а также выполнением краткого описания техпроцесса получения деталей с учетом серийности производства, материала и метода получения заготовки. Кроме того, необходимо в общих чертах описать процесс сборки (последовательность, приспособления и инструмент), область применения и варианты подобных сборок.

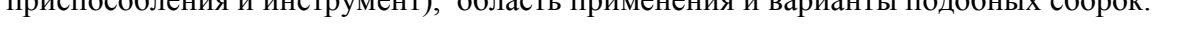

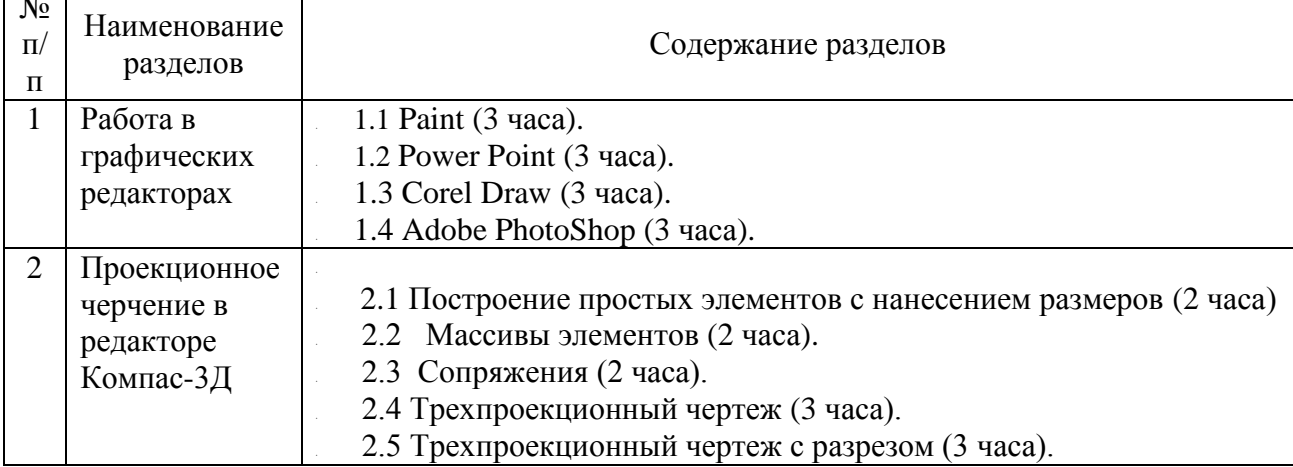

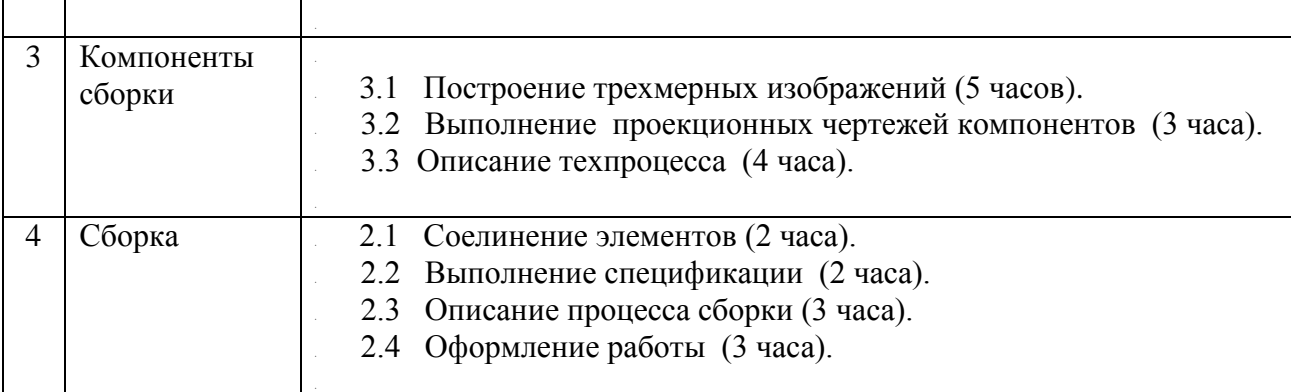

# **5. ОБРАЗОВАТЕЛЬНЫЕ ТЕХНОЛОГИИ**

 При реализации программы лисциплины «Компьютерная графика» во время аудиторных занятий используются различные образовательные технологии, приведенные в таблице

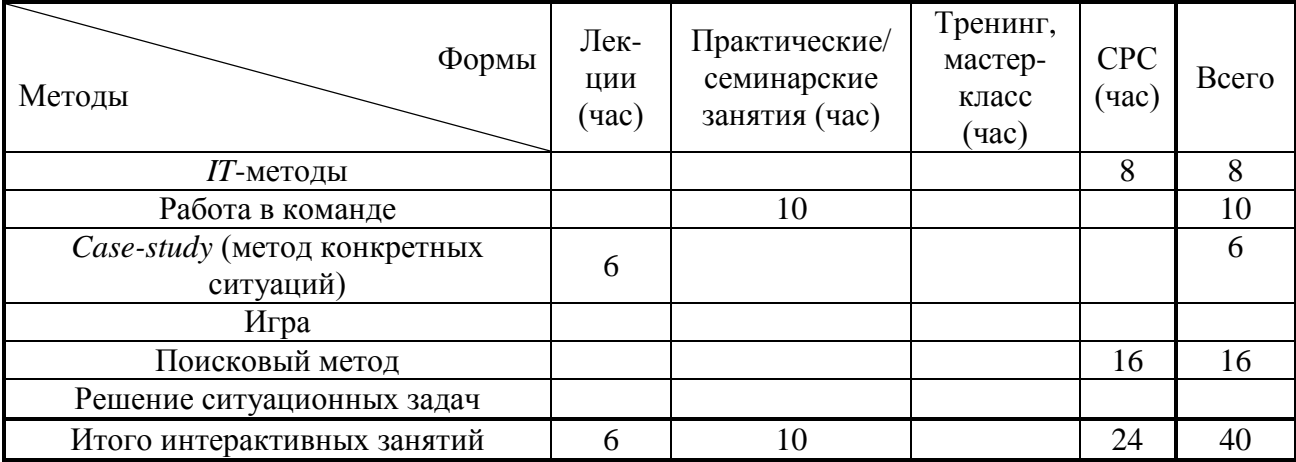

## **6. ОЦЕНОЧНЫЕ СРЕДСТВА ДЛЯ ТЕКУЩЕГО КОНТРОЛЯ УСПЕВАЕМОСТИ, ПРОМЕЖУТОЧНОЙ АТТЕСТАЦИИ ПО ИТОГАМ ОСВОЕНИЯ ДИСЦИПЛИНЫ И УЧЕБНО-МЕТОДИЧЕСКОЕ ОБЕСПЕЧЕНИЕ САМОСТОЯТЕЛЬНОЙ РАБОТЫ СТУДЕНТОВ**

Текущий контроль успеваемости студентов осуществляется в форме проверки выполнения работ в аудитории и домашних заданий.

Задание №1 Работа в графическом редакторе Paint Задание №2 Работа в графическом редакторе Power Point Задание №3 Работа в графическом редакторе Corel Draw Задание №4 Работа в графическом редакторе Adobe PhotoShop Задание №5 Работа в графическом редакторе Компас-3Д

# **7. УЧЕБНО-МЕТОДИЧЕСКОЕ И ИНФОРМАЦИОННОЕ ОБЕСПЕЧЕНИЕ УЧЕБНОЙ ДИСЦИПЛИНЫ**

а) Основная литература

1. Дегтярев В.М., Затыльникова В.П. Инженерная и компьютерная графика. –М. Академия, 2017 -240с.

2. Герасимов А. Самоучитель Компас-ЗД V12. - СПб.: БХВ-Петербург, 2011.-464 с.

3. Васильев В.Е., Морозов А.В. Компьютерная графика. Учеб.пособие. - СПб.: СЗТУ, 2015. -101 с.

б) Дополнительная литература

1. Петров М.Н., Молочков В.П. Компьютерная графика: - Спб.: Питер, 2004.-810 с.

2. Большаков В.П. Инженерная и компьютерная графика. Практикум. - СПб.: БХВ-Петербург, 2004. - 592 с.

3. Тайц А.М., Тайц А.А. Аdobe PhotoShop7. - СПб. БХВ-Петербург. 2002.- 688 с.

4. Тайц А.М, Тайц А.А. СогеlDraw . - СПб.: БХВ-Петербург. 2003. - 453 с.

### **8. МАТЕРИАЛЬНО-ТЕХНИЧЕСКОЕ ОБЕСПЕЧЕНИЕ УЧЕБНОЙ ДИСЦИПЛИНЫ**

Лаборатория автоматизированного проектирования на 15 рабочих мест.

Программа соответствует требованиям Образовательного стандарта НИЯУ МИФИ по специальности 15.05.01 Проектирование технологических машин и комплексов утверждѐнного Учѐным советом университета Протокол №18/03 от 31.05.2018г., актуализированного Учѐным советом университета Протокол №18/09 от 10.12.2018г